## Today

- Regular Expressions
- Grep

Jan 28, 2022

Sprenkle - CSCI397

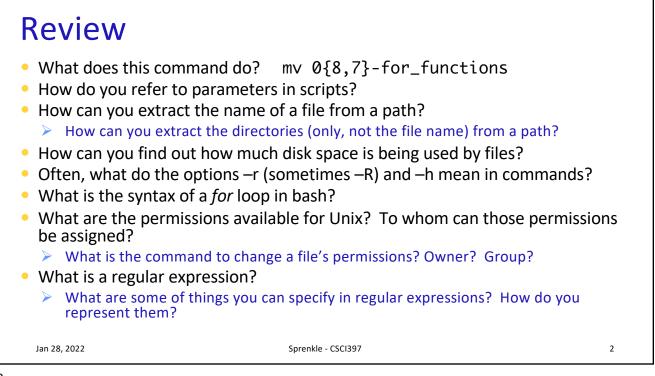

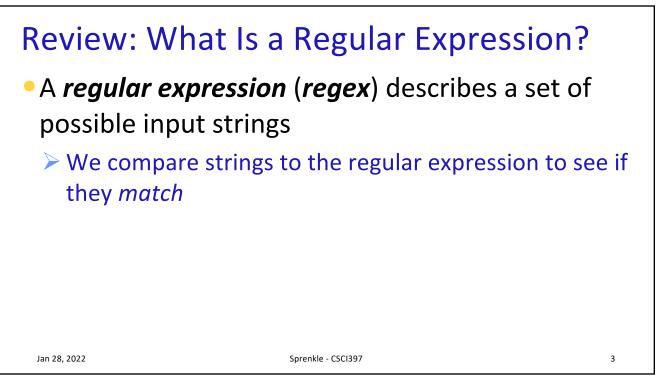

| - |  |
|---|--|
| Э |  |
| - |  |
| - |  |

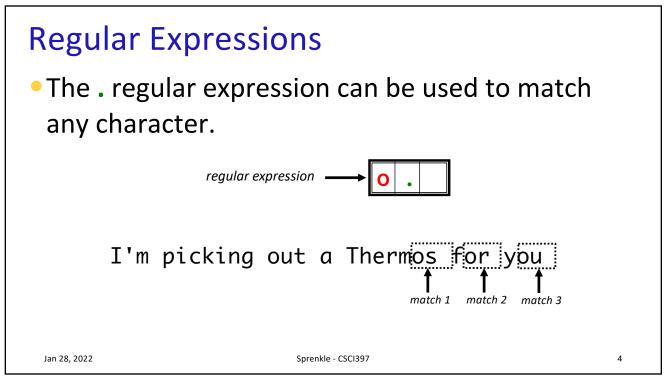

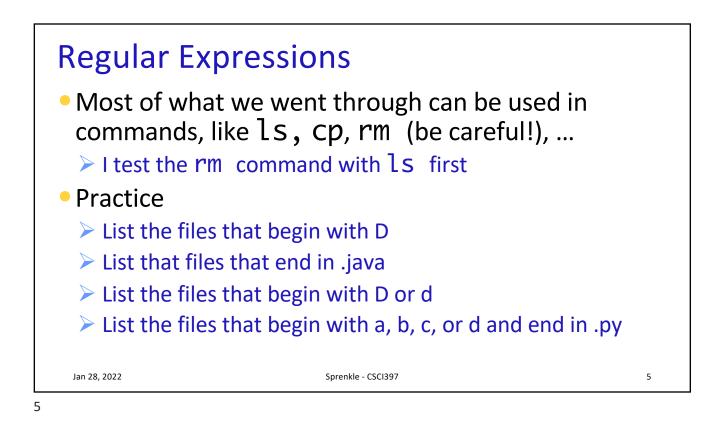

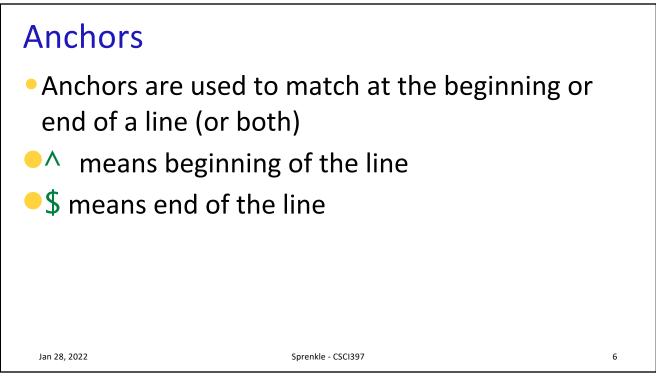

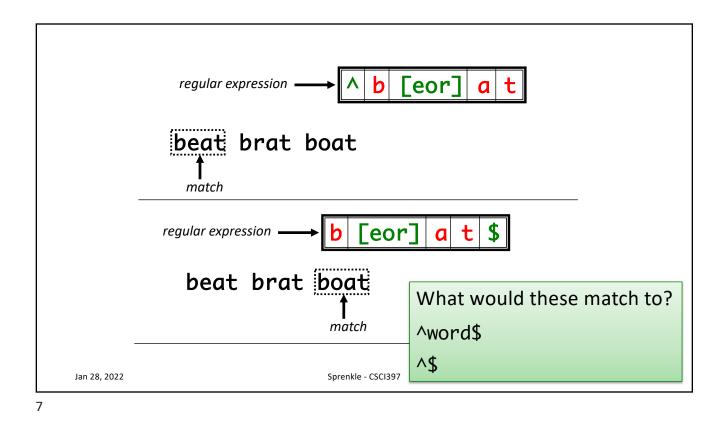

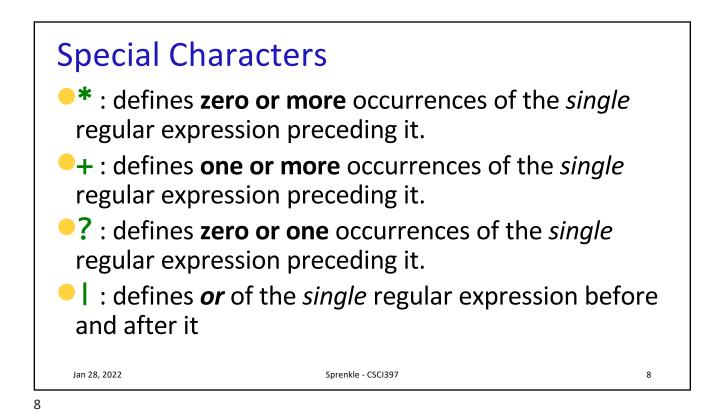

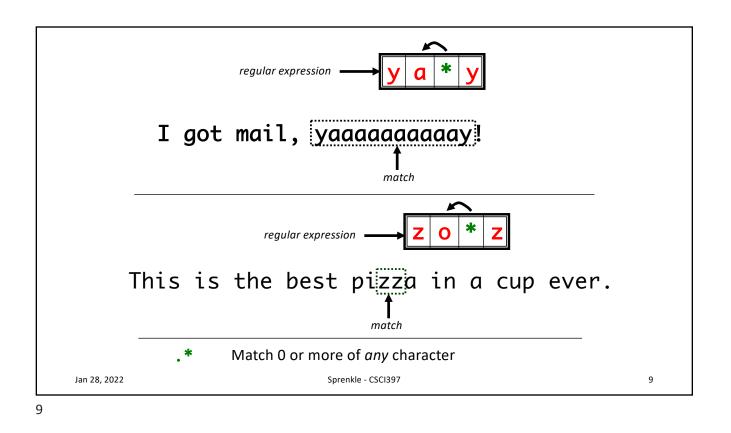

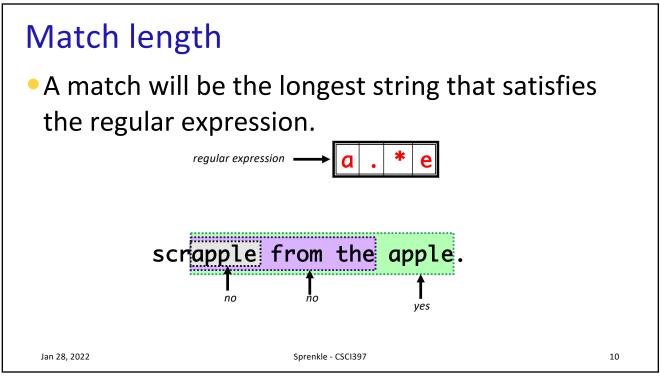

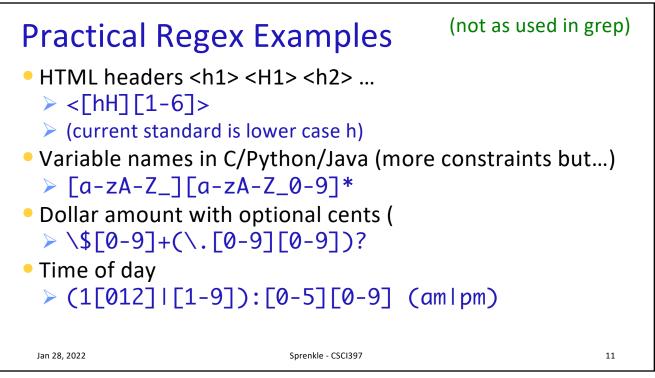

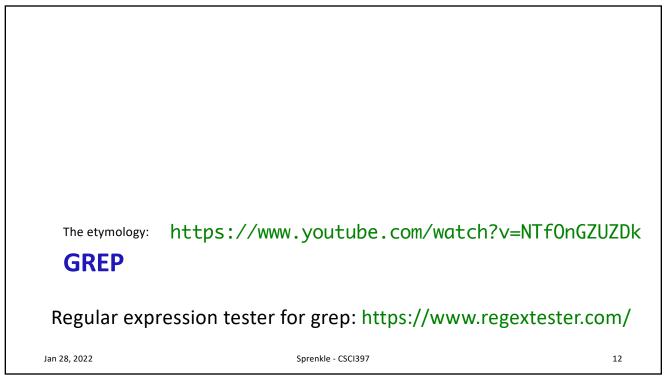

| <pre>grep (global regular expression print) grep [-option] pattern [filename]</pre> |        |                                               |           |  |
|-------------------------------------------------------------------------------------|--------|-----------------------------------------------|-----------|--|
|                                                                                     | Option | Meaning                                       |           |  |
|                                                                                     | -h     | Do not display filenames                      |           |  |
|                                                                                     | -i     | Ignore case                                   |           |  |
|                                                                                     | -1     | List only filenames containing matching lines |           |  |
|                                                                                     | -n     | Precede matching line with its line number    |           |  |
|                                                                                     | -v     | Select non-matching lines                     |           |  |
|                                                                                     | -x     | Match whole line only                         |           |  |
|                                                                                     | -Е     | Extended regular expression pattern Or u      | use egrep |  |
| Jan 28, 1                                                                           | 2022   | Sprenkle - CSCI397                            | 13        |  |

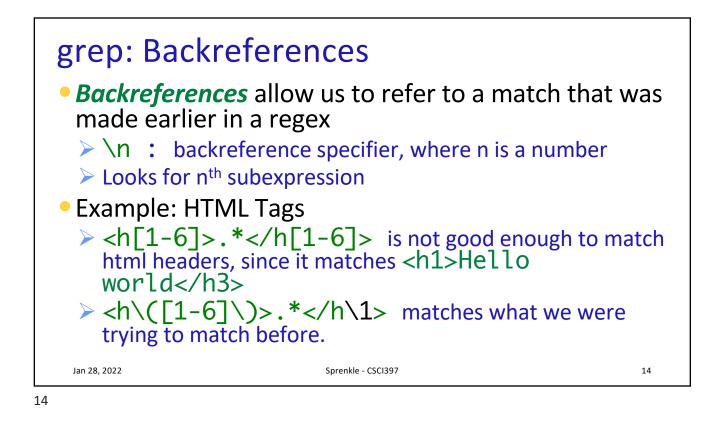

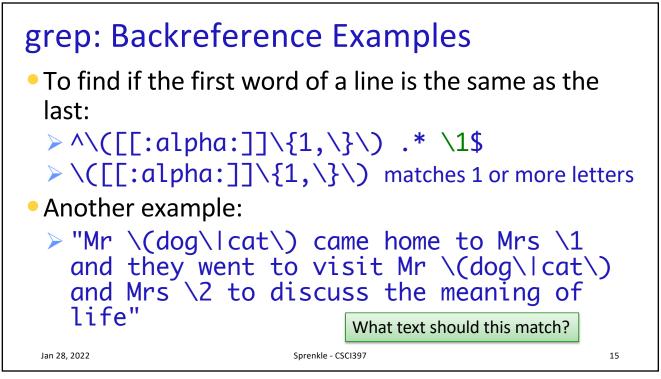

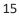

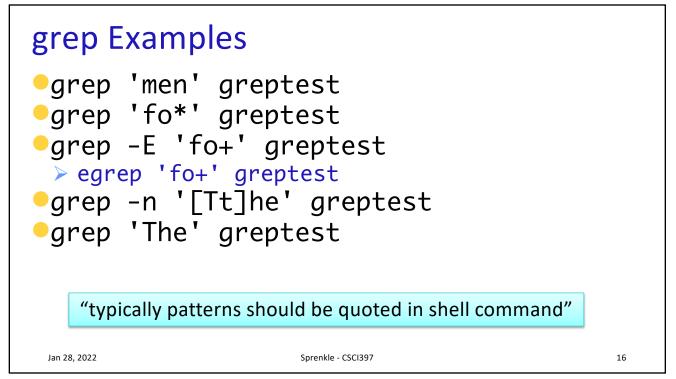

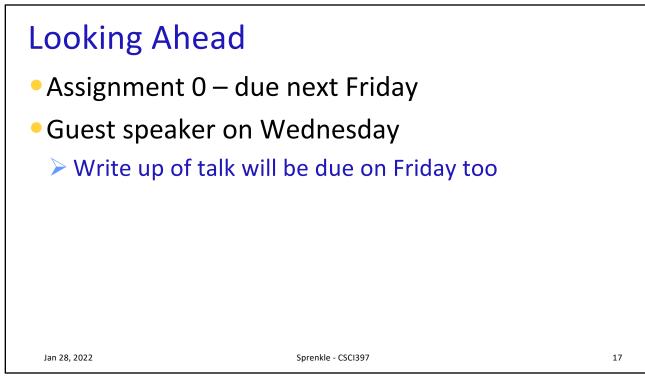